## Package 'REST'

April 15, 2015

<span id="page-0-0"></span>Type Package

Title RcmdrPlugin Easy Script Templates

Version 1.0.1

Date 2015-04-15

Author De Troyer Ewoud

Maintainer De Troyer Ewoud <ewoud.detroyer@uhasselt.be>

Description Contains easy scripts which can be used to quickly create GUI windows for 'Rcmdr' Plugins. No knowledge about Tcl/Tk is required to make use of these scripts (These scripts are a generalisation of the template scripts in the 'RcmdrPlugin.BiclustGUI' package).

License GPL-3

Imports Rcmdr, tcltk

VignetteBuilder knitr

Suggests knitr

Repository CRAN

Repository/R-Forge/Project rest

Repository/R-Forge/Revision 23

Repository/R-Forge/DateTimeStamp 2015-04-15 09:28:36

Date/Publication 2015-04-15 20:46:38

NeedsCompilation no

### R topics documented:

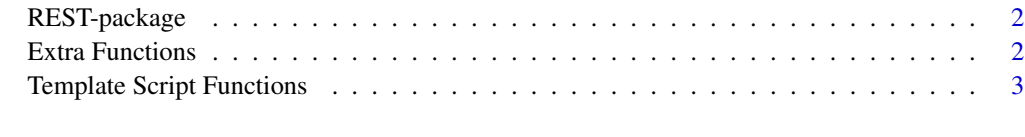

**Index** [4](#page-3-0)

<span id="page-1-0"></span>

#### Description

'RcmdrPlugin Easy Script Templates' contains easy scripts which can be used to quickly create GUI windows for RcmdrPlugins. No knowledge about Tcl/Tk is required to make use of these scripts.

(These scripts are a generalisation of the template scripts in the RcmdrPlugin.BiclustGUI package)

#### Details

More detailed information about all the implementations and scripting of REST can be found in the vignette. This vignette is located in the doc folder of the package together with all the R scripts which are described in the vignette.

#### Author(s)

Ewoud De Troyer <ewoud.detroyer@uhasselt.be>

#### References

RcmdrPlugin.BiclustGUI package - [https://r-forge.r-project.org/R/?group\\_id=957](https://r-forge.r-project.org/R/?group_id=957)

#### See Also

[Rcmdr](#page-0-0), RcmdrPlugin.BiclustGUI

Extra Functions *Extra Functions*

#### **Description**

List of extra functions which can be used.

#### Usage

```
SaveGUI(object.names,init.name="result")
```
LoadGUI()

ChangeWindow(dialogtitle,tab=1,framename,argument,new.value)

CancelWindow(dialogtitle)

GetWindowsENVIR()

#### <span id="page-2-0"></span>Arguments

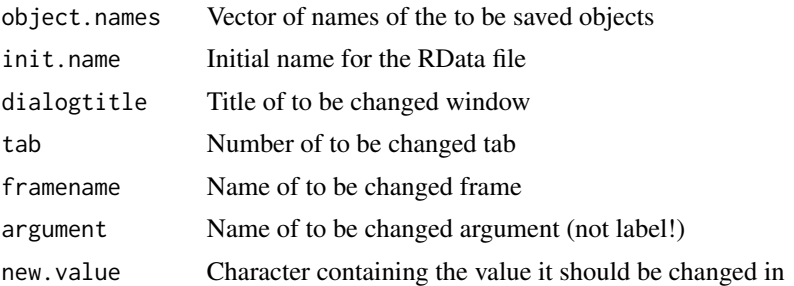

#### Details

More information of the use of these functions can be found in the vignette located in the doc folder of the package.

#### Author(s)

Ewoud De Troyer <ewoud.detroyer@uhasselt.be>

Template Script Functions

*Template Script Functions*

#### Description

List of internal functions used in the template scripts.

#### Details

More information of the use of these functions can be found in the vignette located in the doc folder of the package. In here also the general script can be found in which these functions are used.

#### Author(s)

Ewoud De Troyer <ewoud.detroyer@uhasselt.be>

# <span id="page-3-0"></span>Index

.add.frame *(*Template Script Functions*)*, [3](#page-2-0) .combine.rows *(*Template Script Functions*)*, [3](#page-2-0) .grid.matrix *(*Template Script Functions*)*, [3](#page-2-0) .initialize.grid.config *(*Template Script Functions*)*, [3](#page-2-0) .initialize.grid.rows *(*Template Script Functions*)*, [3](#page-2-0) .initialize.new.frames *(*Template Script Functions*)*, [3](#page-2-0)

CancelWindow *(*Extra Functions*)*, [2](#page-1-0) ChangeWindow *(*Extra Functions*)*, [2](#page-1-0)

Extra Functions, [2](#page-1-0)

GetWindowsENVIR *(*Extra Functions*)*, [2](#page-1-0) GUI\_template *(*Template Script Functions*)*, [3](#page-2-0)

LoadGUI *(*Extra Functions*)*, [2](#page-1-0)

Rcmdr, *[2](#page-1-0)* REST *(*REST-package*)*, [2](#page-1-0) REST-package, [2](#page-1-0)

SaveGUI *(*Extra Functions*)*, [2](#page-1-0)

Template Script Functions, [3](#page-2-0)